### Introduction to Java

Hsuan-Tien Lin

Dept. of CSIE, NTU

February 22, 2010

H.-T. Lin (NTU CSIE) **Introduction to Java** 02/22/2010 0/12

*Once upon a time, when I was a freshman in NTU CSIE ......*

- **計程有兩學期,上學期教C,下學期教C++**
- 計概有兩學期,下學期計概教Lisp 和Java
- 物件導向剛開始流行,有一門研究所的選修課

*Then, in my senior year ......*

- <sup>計</sup>程計概都變成一學期
- 每個人都在寫Java 程式:學校、打工、比賽
- 物件導向程式設計變成大一下必修課

*Then, after I graduated from NTU CSIE ......*

● 七年來我沒有再使用過Java 直到去年

 $(3(1)$ 

*When I was interviewing for industrial jobs in the US ......*

- 面試四家公司,四家都問了多型(會教到)
- 其中兩家問了virtual function(會教到)
- 待遇最好的那家還問了Java 和C 有何不同(會陸續提到)

# Java/OOP 和C 一樣,已成基本技

<sup>一</sup>個印尼地名和生產的咖<sup>啡</sup>

- (wikipedia) Java (Indonesian: Jawa) is an island of Indonesia and the site of its capital city, Jakarta.
- (wikipedia) Java coffee is a coffee produced on the island of Java. In the United States, the term "Java" by itself is slang for coffee generally.

From Java (coffee) to Java (language): (folklore) programmers drink coffee when brainstorming

# What is Java (1/4)?

# a cross-platform language

- (1991) a Sun project called Green for consumer electronics (J. Gosling)
- **o** target:
	- **•** device with limited power/resources
	- device**s** of different types
- Java (Oak) solution (to the second task):
	- text code  $\rightarrow$ (compiler) $\rightarrow$  byte code
	- $\implies$  virtual machine on your TV
	- $\implies$  **virtual machine on your cellphone**
	- $\implies$  virtual machine on your washing machine
	- $\implies$  virtual machine on your Sony DVD player
	- $\implies$  virtual machine on your Panasonic DVD player

### **Compile once, run everywhere!**

H.-T. Lin (NTU CSIE) **Introduction to Java Introduction to Java** 02/22/2010 4/12

### Java Virtual Machine (courtesy of Prof. Chuen-Liang Chen)

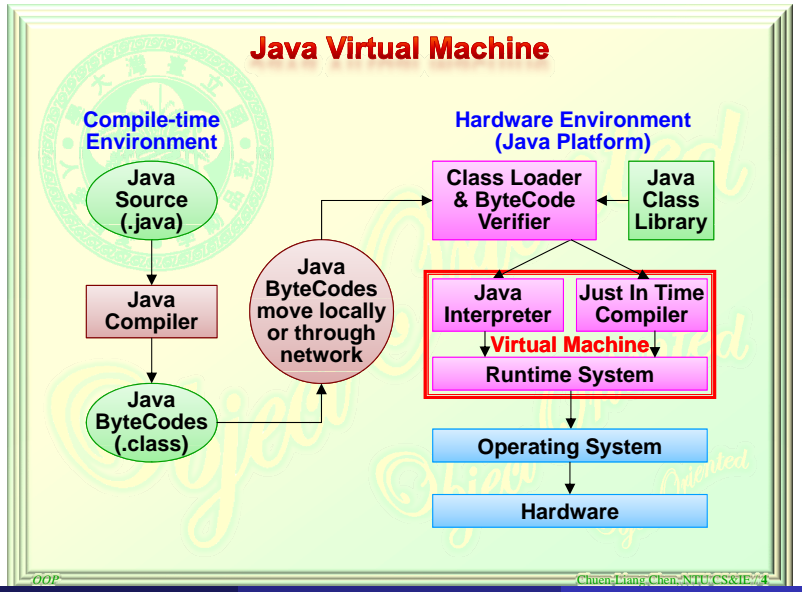

H.-T. Lin (NTU CSIE) **Introduction to Java** 02/22/2010 5/12

# a Internet-targeted language

- (1995) Java and HotJava browser announced
- along with the Internet development

text code →(compiler)→ byte code

 $\implies$  virtual machine in the Hot Java browser

 $\implies$  virtual machine on your Windows system with

either Netscape or Firefox or IE or chrome

 $\implies$  virtual machine on your Linux system

 $\implies$  virtual machine on your MacOS

**applet**: a special miniature application in Java suitable for browsers

#### **arguably, most important factor for early success**

# a popular platform on mobile phones

(wikipedia) Java ME (Micro Edition): Specifies several different sets of libraries for devices which are sufficiently limited that supplying the full set of Java libraries would take up unacceptably large amounts of storage.

> text code  $\rightarrow$  (compiler) $\rightarrow$  byte code  $\implies$  virtual machine on your Nokia phone  $\implies$  virtual machine on your SE phone  $\implies$  virtual machine on your Motorola phone  $\implies$  virtual machine on your BENQ phone

### **regaining popularity nowadays**

# an object-oriented language

- <sup>更</sup>結構化的思<sup>維</sup>
- <sup>更</sup>模組化的設計
- $\bullet$  ...

#### **will discuss more later**

- JRE (Java Runtime Environment): for users, JVM + basic libraries
- JDK (Java Development Kit): JRE + compilers + ... —jdk-6u18-windows-i586-p.exe or other platform
- Document -jdk-6-doc.zip
- **•** some editions:
	- **SE: Standard Edition**
	- **EE: Enterprise Edition**
	- **A** ME: Micro Edition

#### <sup>課</sup>程網頁上有參考資<sup>料</sup>

## From HelloWorld.c to HelloWorld.java

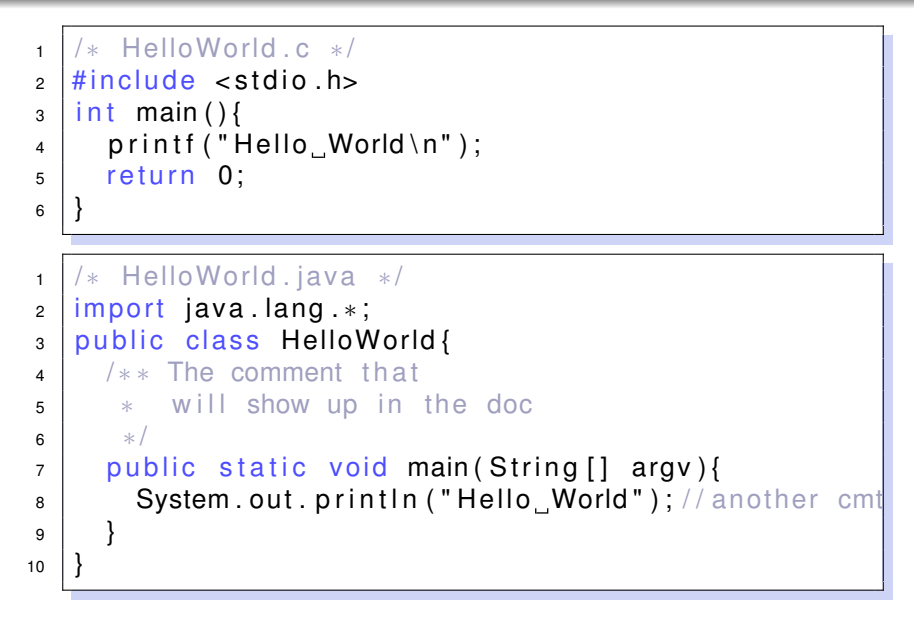

- **1** edit your Java source file(s)
- <sup>2</sup> compile
	- javac HelloWorld.java
	- output: HelloWorld.class
- <sup>3</sup> execute
	- java HelloWorld
- <sup>4</sup> generate document
	- javadoc -d doc/ HelloWorld.java

### Java Virtual Machine (courtesy of Prof. Chuen-Liang Chen)

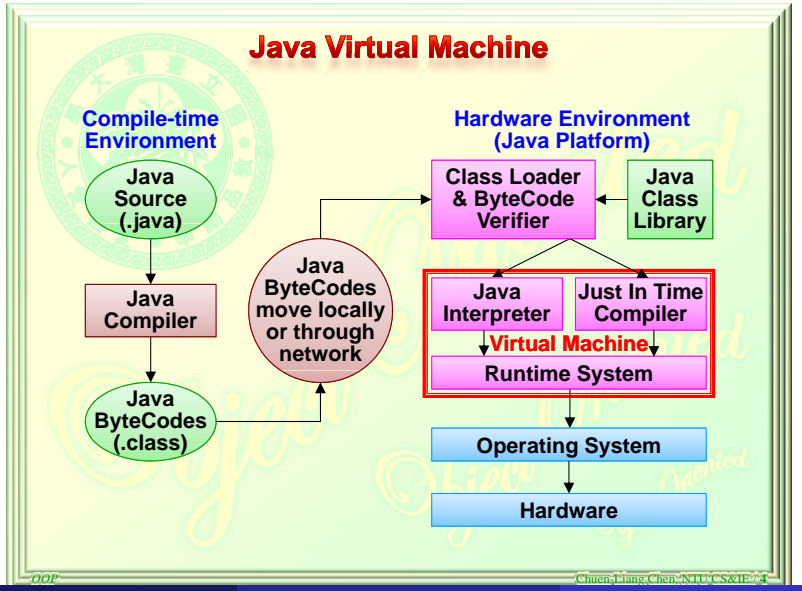

H.-T. Lin (NTU CSIE) **Introduction to Java Introduction to Java** 02/22/2010 12 / 12